ails du difier une age

The copy filmed here has baen raproduced thanks to tha ganarosity of:

> Seminary of Quebec Library

The images appearing hare are tha bast quality possibla ronsidering tha condition and lagibility of tha original copy and in keeping with the filming contract spacificationa.

Original copias in printed paper covars are filmed beginning with the front cover and ending on the last page with a printed or illustreted impression, or tha back cover when appropriate. All other original copias are filmed baginning on the first paga with a printed or illustratad impression, and ending on the last paga with a printed or illustratad imprassion.

Tha last racordad frama on aach micrcficha shall contain tha symbol - (meaning "CON-TINUED"), or tha symbol  $\nabla$  (meaning "END"), whichever applies.

Mapc, plates, charts. atc, may be filmad at diffarant reduction ratios. Those too large to ba antiraly includad in ona axposura ara filmad baginning in tha uppar laft hand cornar, laft to right and top to bottom. as many framas as raquirad. The following diagrams illustrata tha method:

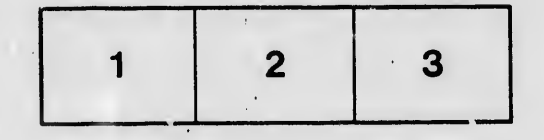

L'exemplaire filmé fut reproduit grâce à la générosité de:

> Séminaire de Québec **Bibliothèque**

Les images suivantes ont été reproduites avec le plus grand soin, compte tenu de la condition et de la netteté de l'exemplaire filmé, et en conformité avec les conditions du contrat de filmaga.

Les exemplaires originaux dont la couverture an papier est imprimée sont filmés en commençant par ie pramier plat at en terminant soit par la dernière paga qui comporte une empreinte d'Imprassion ou d'Illustration, soit par la second plat, selon le cas. Tous les autras examplairas originaux sont filmés en commençant par la première paga qui comporta une empreinte d'impression ou d'illustration et en terminant par la dernière page qui comporte une telle empreinte.

Un dea symboles suivants apparaîtra sur ta dernière image de chaque microfiche, selon le cas: le symbole - signifia "A SUIVRE", le symbole V signifie "FIN".

Las cartes, planchas, tablaaux, atc., peuvant âtra filmés à des taux de réduction différants. Lorsque Is document est trop grand pour être reproduit en un seul cliché, il est filmé é partir de l'angle supérieur gauche, de gauche è droite. et de haut en bas, en prenant le nombra d'imisges nécessaire. Les diagrammes suivants illustrent la méthode.

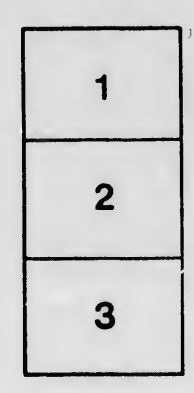

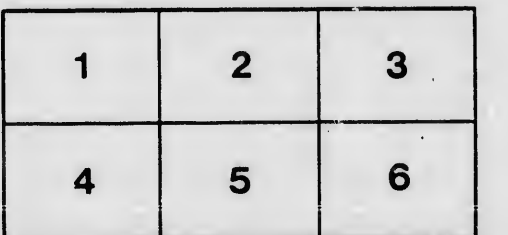

rata

elure.  $\mathbf{a}$ 

 $32x$